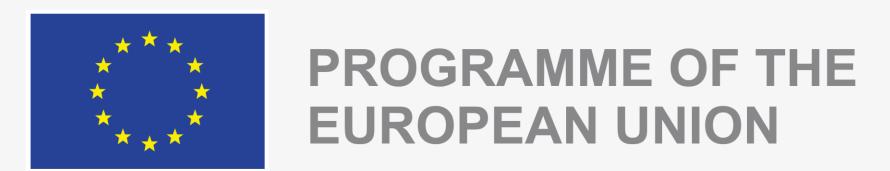

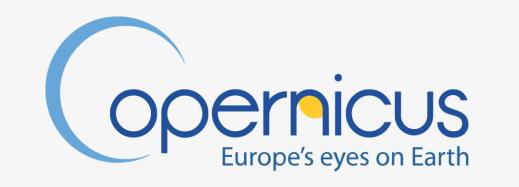

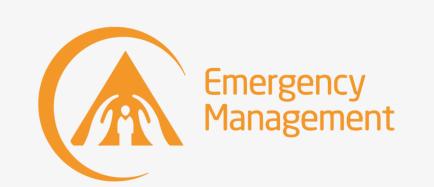

Implemented by

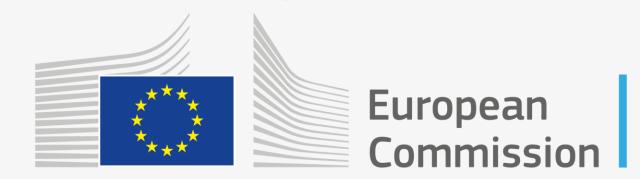

# **EFAS-IS functionalities**

#### Review, vote, discuss - EFAS 18<sup>th</sup> Annual Meeting 2023 - Dimitar Tasev

#### TAMIR Animated impact forecasts

This animation layer shows the flash flood impact levels over the river network forecasted for the upcoming five days. Forecasts are hourly out to a leadtime of approximately six hours, and six-hourly after that.

### **EFAS Dashboard**

The EFAS Dashboard is a feature available on the EFAS web viewer. It allows for simultaneous showing of multiple EFAS map presets, showing different layers and locations.

#### Answer with a post-it note!

Are you aware of this layer, i.e. do you know it is available?
Have you used this layer in the last few months?
Are you satisfied with its web performance?

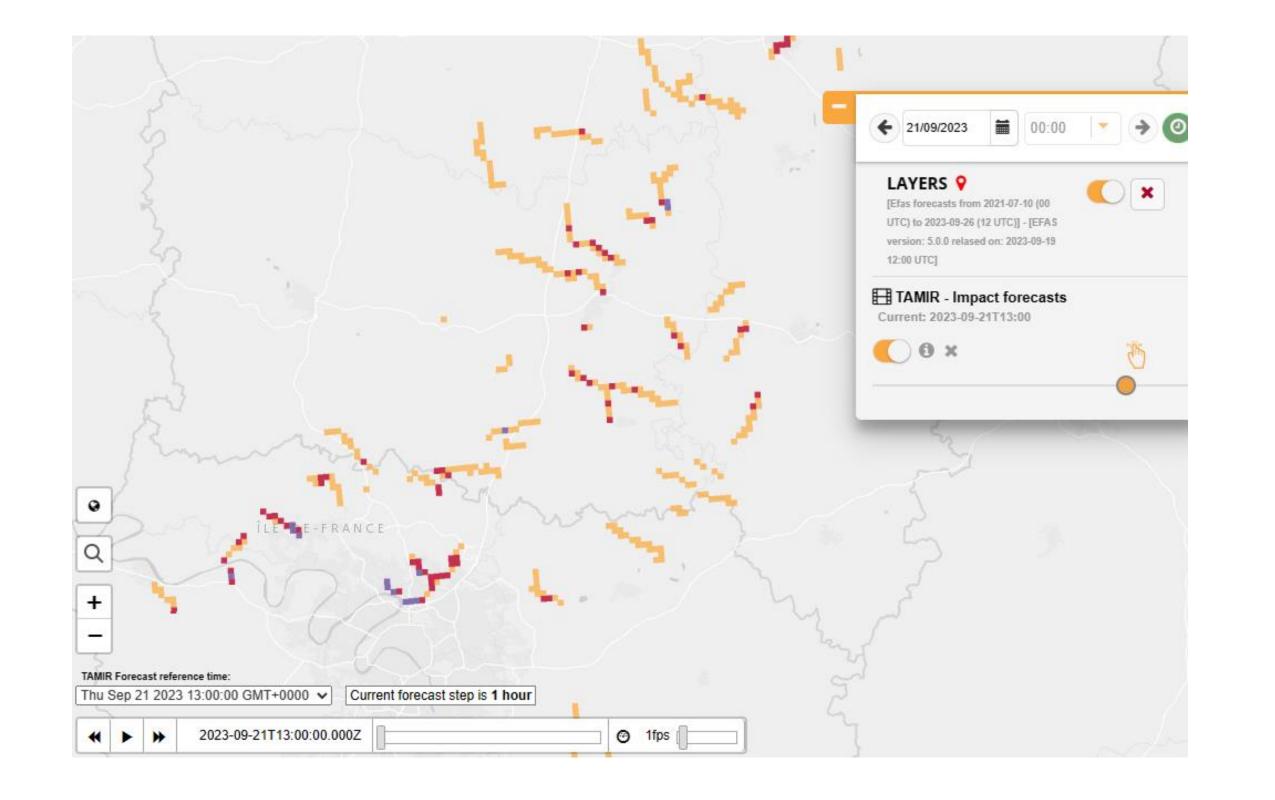

Answer with a post-it note! Are you aware of this feature, i.e. do you know it is available? Have you used this feature in the last few months? Are you satisfied with its web performance?

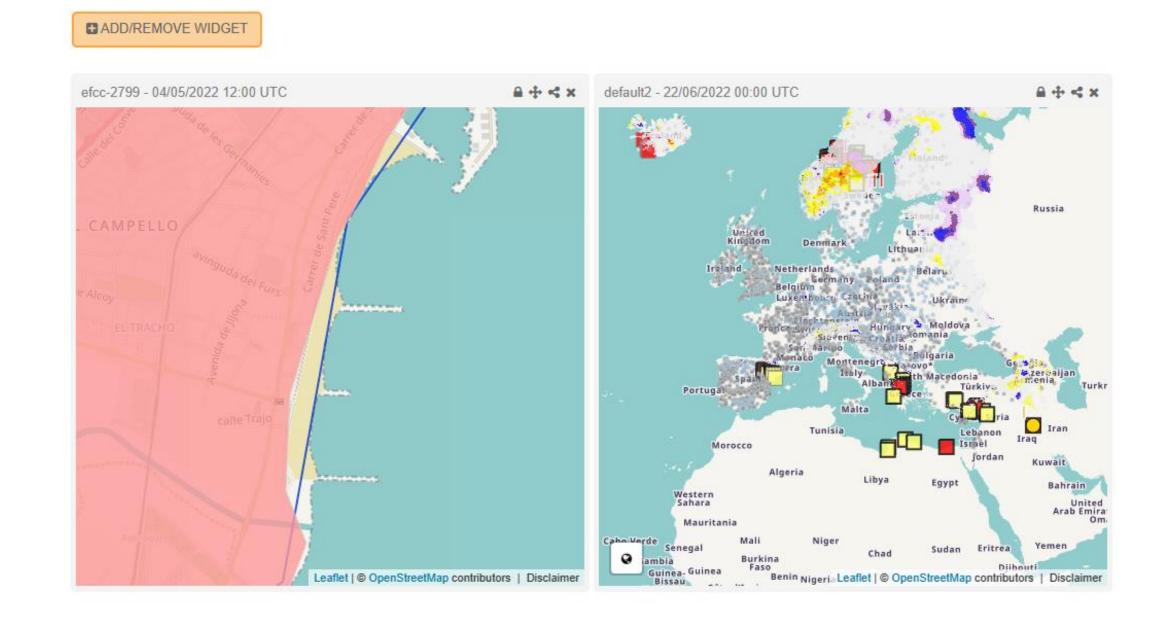

**New EFAS interactive layer for dynamic hydrographs** 

## Mobile / Tablet interface

The EFAS-IS web can be fully accessed from a mobile or tablet device, and has full touch screen interactivity. We would like to further improve this experience for users and are looking at how many are interested. Suggestions and ideas are *very* welcome! *Answer with a post-it note!* 

Are you aware of this that EFAS works on mobile? Have you used EFAS on a mobile device in the last few months? Are you satisfied with its performance? How can it be better?

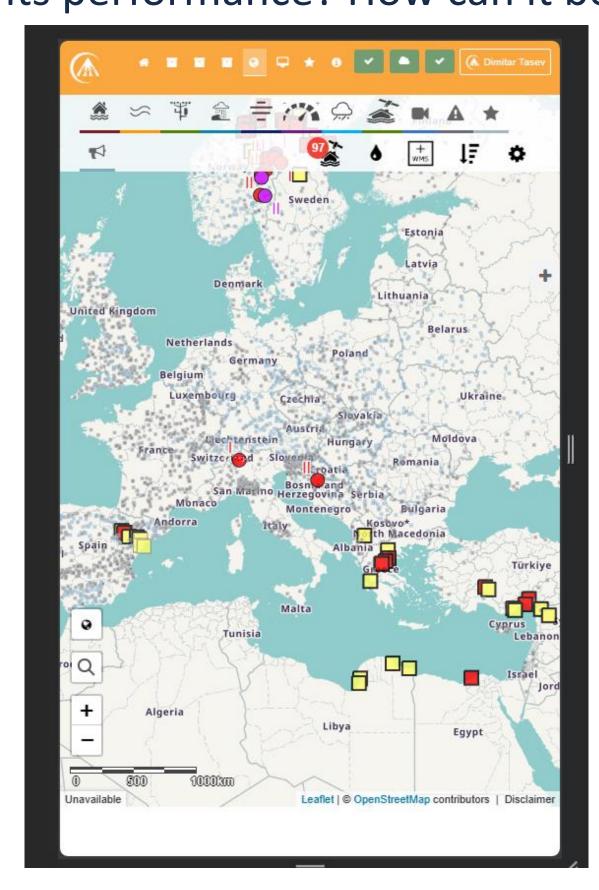

We are looking to gauge interest in a potential new interactive layer that allows users to dynamically request a hydrograph for a section of a river, rather than having only pre-generated reporting points. Users would also be able to download the values of the data shown in the hydrograph.

Answer with a post-it note!

Would you be interested in this feature?

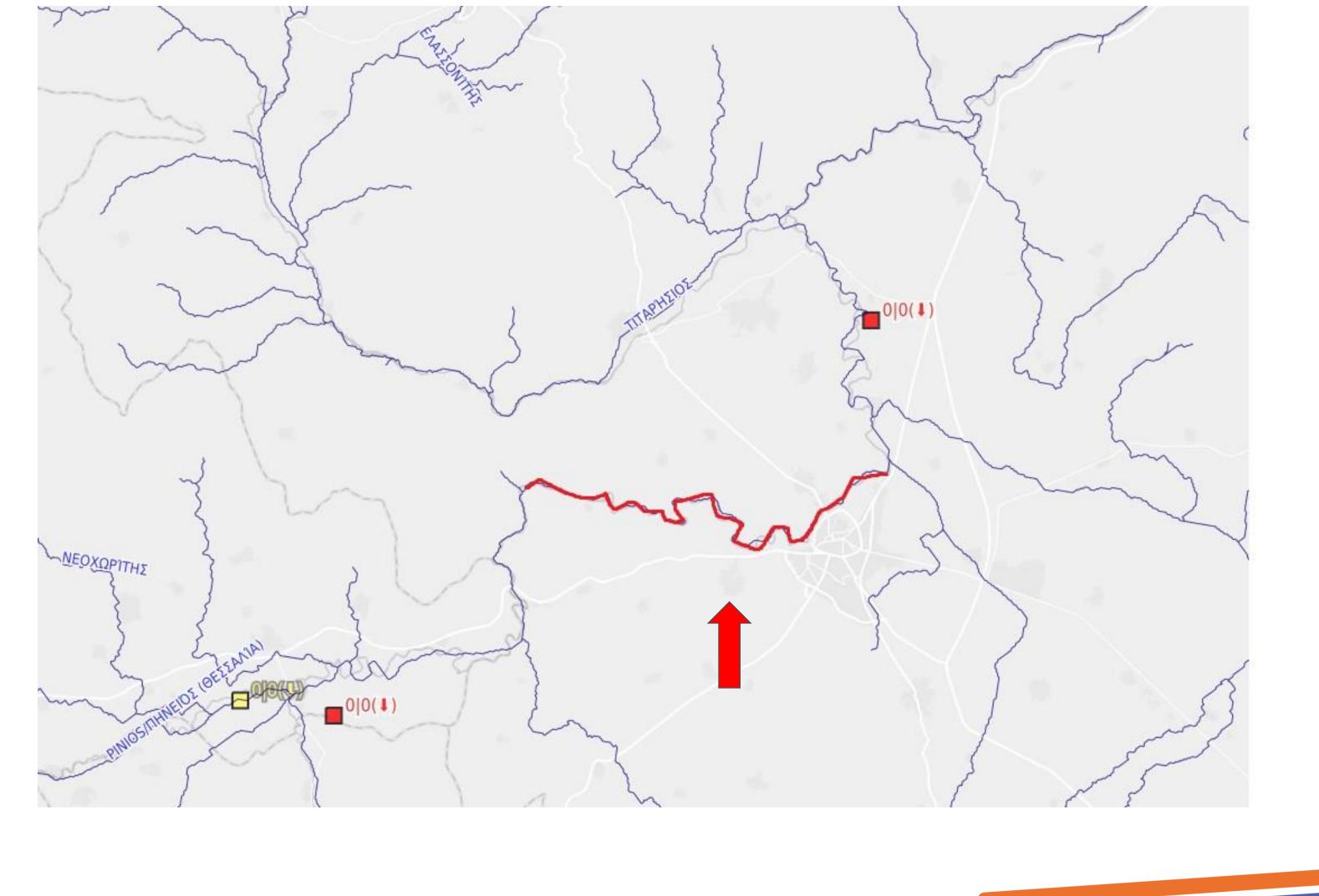

Copernicus Emergency emergency.copernicus.eu EFAS is a product and service of the Copernicus Emergency Management Service. The Joint Research Centre of the European Commission is the entrusted entity responsible for CEMS EFAS in terms of management, technical implementation and evolution. ECMWF is the designated contractor to implement the operational functionalities of the CEMS-COMP

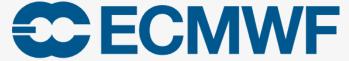

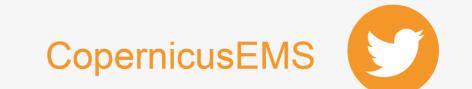